#### **THREAD PARALLELISM** a I

**1 Stephen Beard**

#### LECTURE OUTLINE

- **o** Introduction to Threads
- **o** Correctness

Performance

## **CENTRODUCTION TO THREADS**

 $\overline{\mathbf{3}}$ 

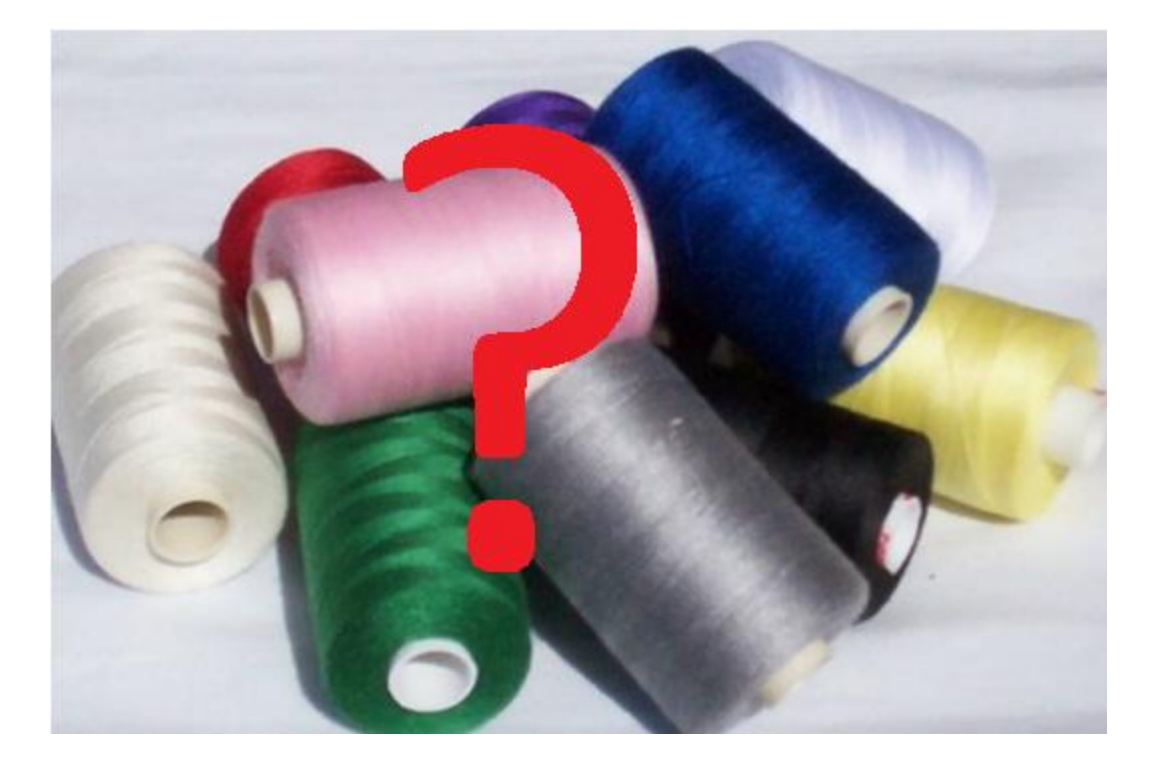

## WHAT IS A THREAD?

 $\overline{\mathbf{4}}$ 

#### WHAT IS A THREAD?

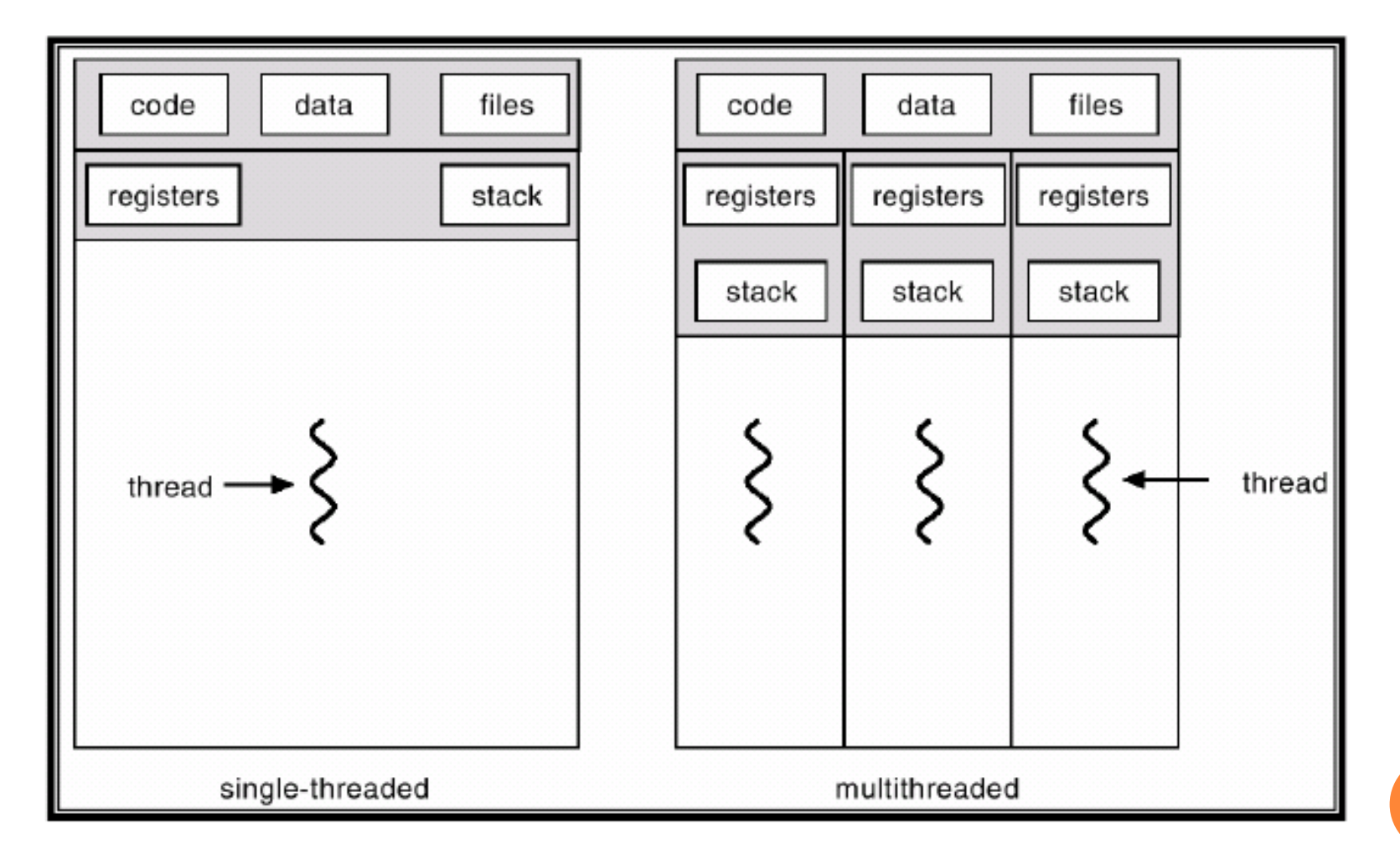

## THREADS VS. PROCESSES

(Generalities)

## **Process**

- o "Heavyweight"
- Slower context switches
- Expensive IPC
- **o** Independent

## **Thread**

- o "Lightweight"
- Faster context switches
- Direct communication
- Share state and resources

#### **o** Insecure

• Shared memory space

#### Secure

• Protected memory space

#### USER THREADS AND KERNEL THREADS

#### User Thread

- Implemented in software library
- Transparent to the OS
- Will block other threads
- Library typically uses non-blocking calls then manages threads
- Fast to create and manage
- Do not benefit from multithreading or multiprocessing
- Kernel Thread
	- Managed by OS
	- Will not block other threads
	- Slower to swap than user threads

## THREAD IMPLEMENTATIONS

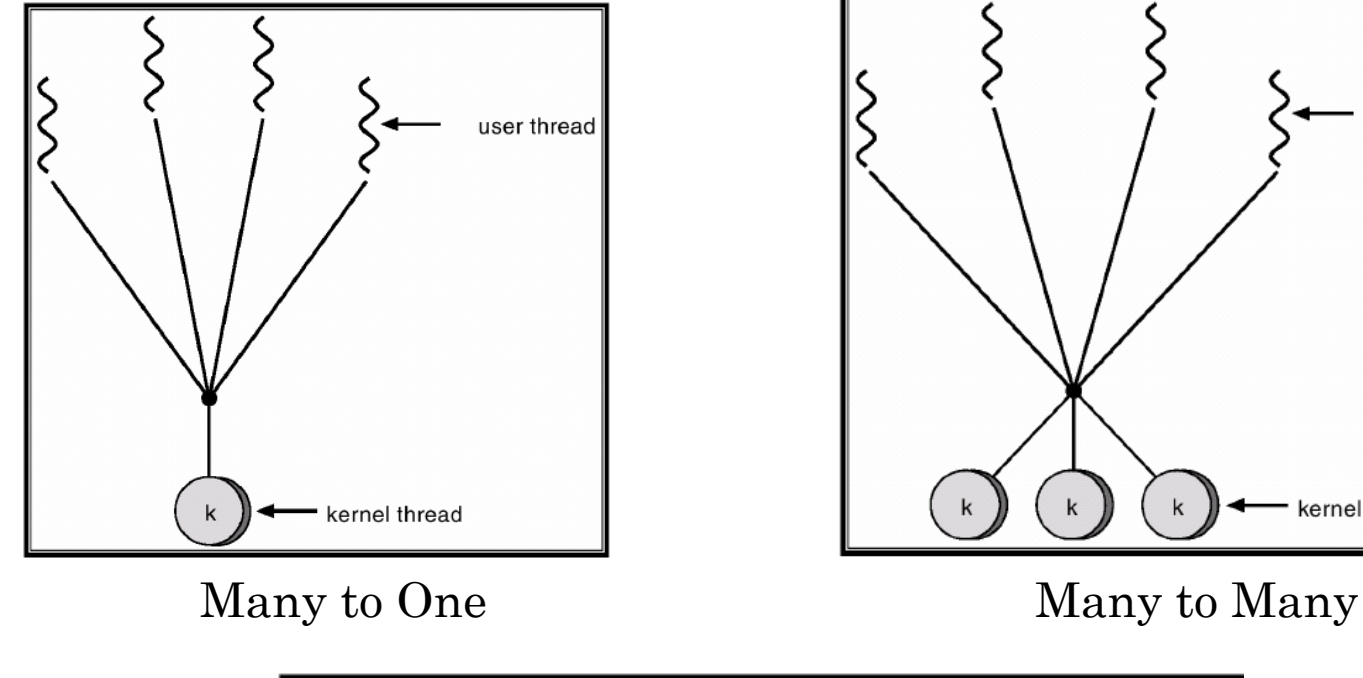

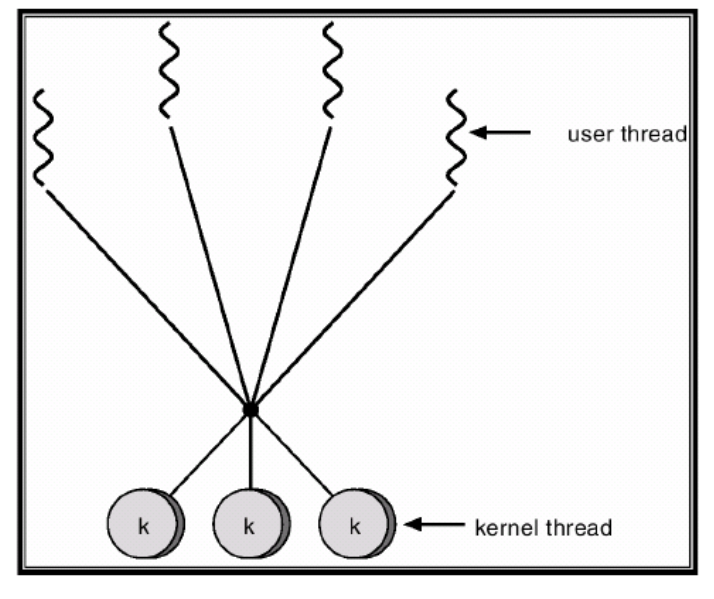

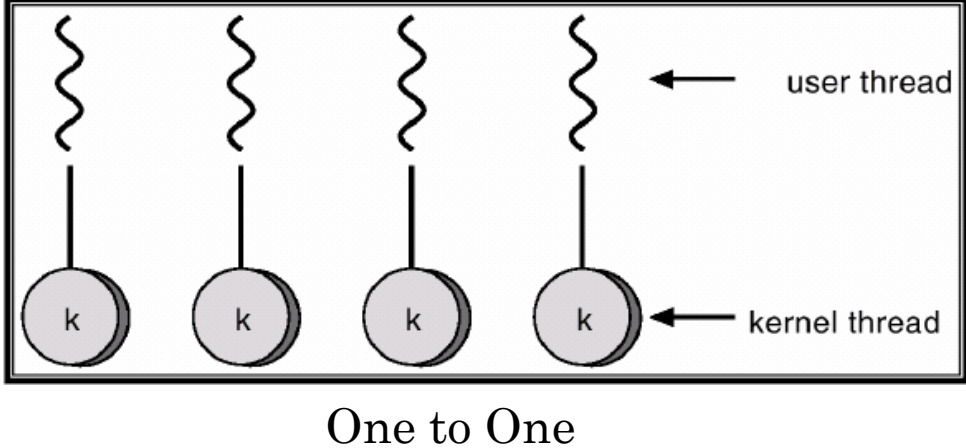

## **WHY USE THREADS?**

#### WHY USE THREADS?

#### • Interactive Programs – Avoid blocking!

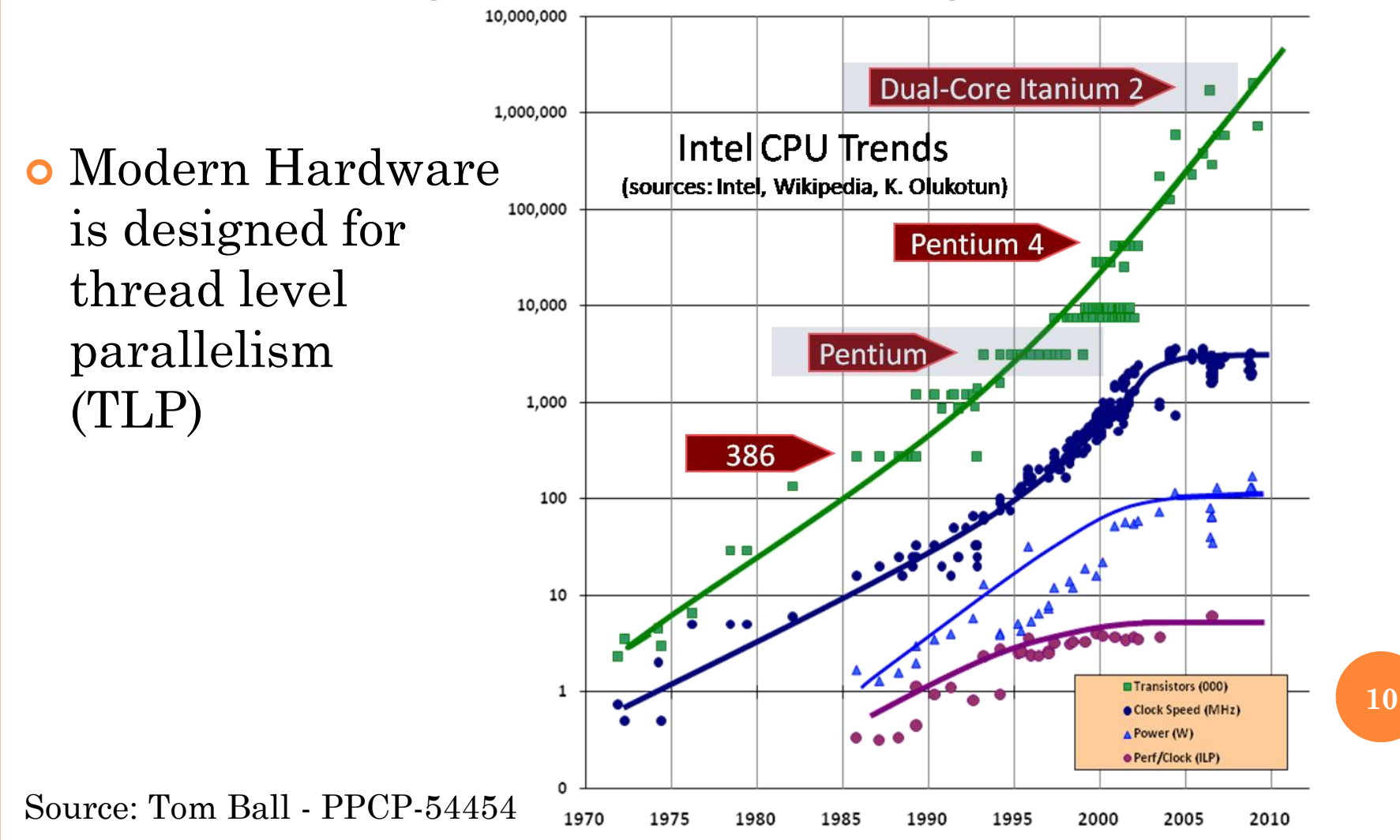

## HARDWARE FOR TLP

Chip Multi-Processors

o GPUs

Clusters

**o** Cloud Computing

o Multithreading

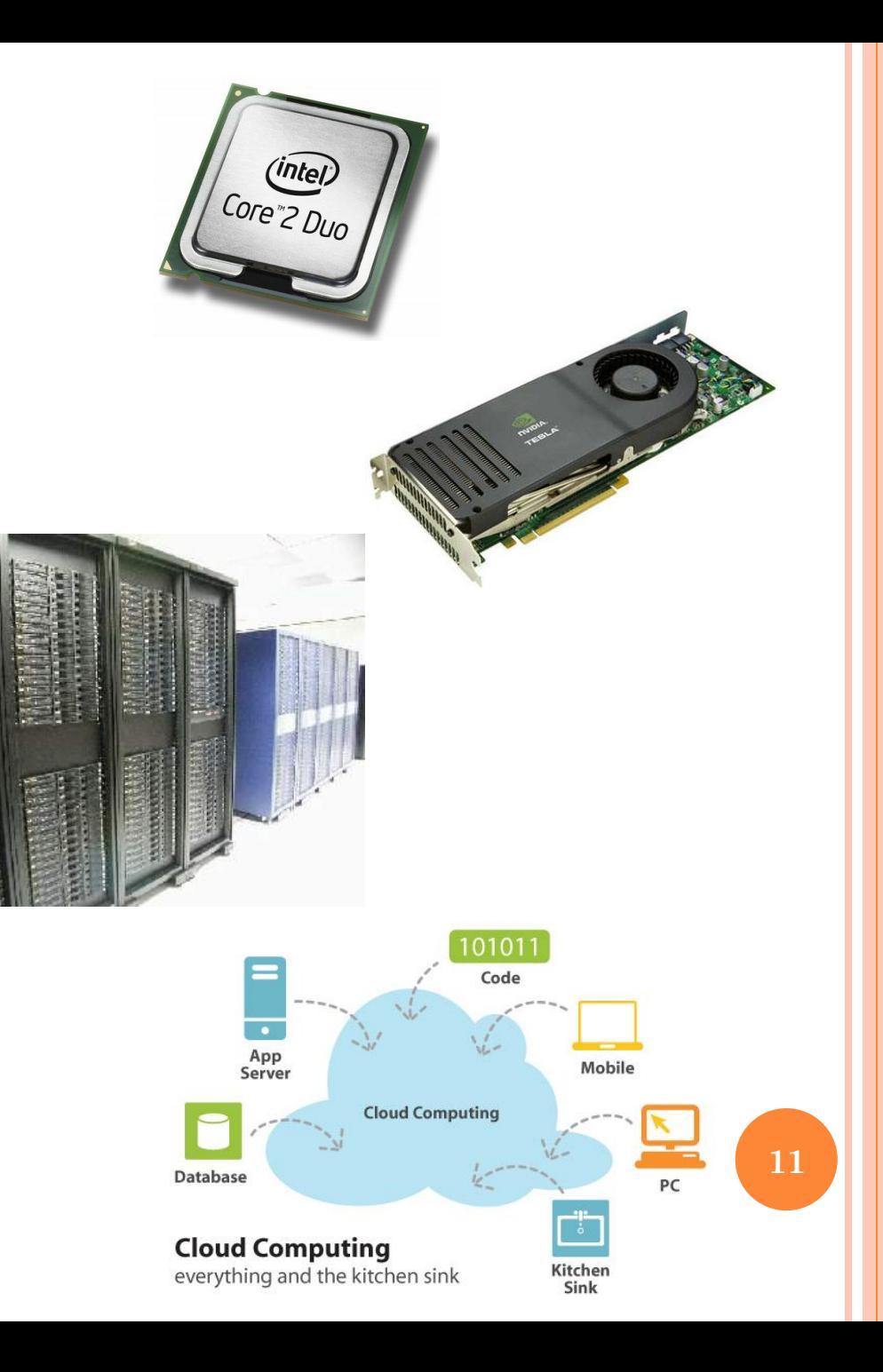

#### MULTI-THREADING TERMS

- Superscalar ILP mechanism for performing multiple instructions concurrently (One CPU with multiple functional units)
- Fine-Grained Switch between threads on each cycle
- Coarse-Grained Switch between threads on "costly" stalls (such as L2 cache miss)
- Multiprocessing Multi-core
- Simultaneous Multiple threads running concurrently on single processor **12**

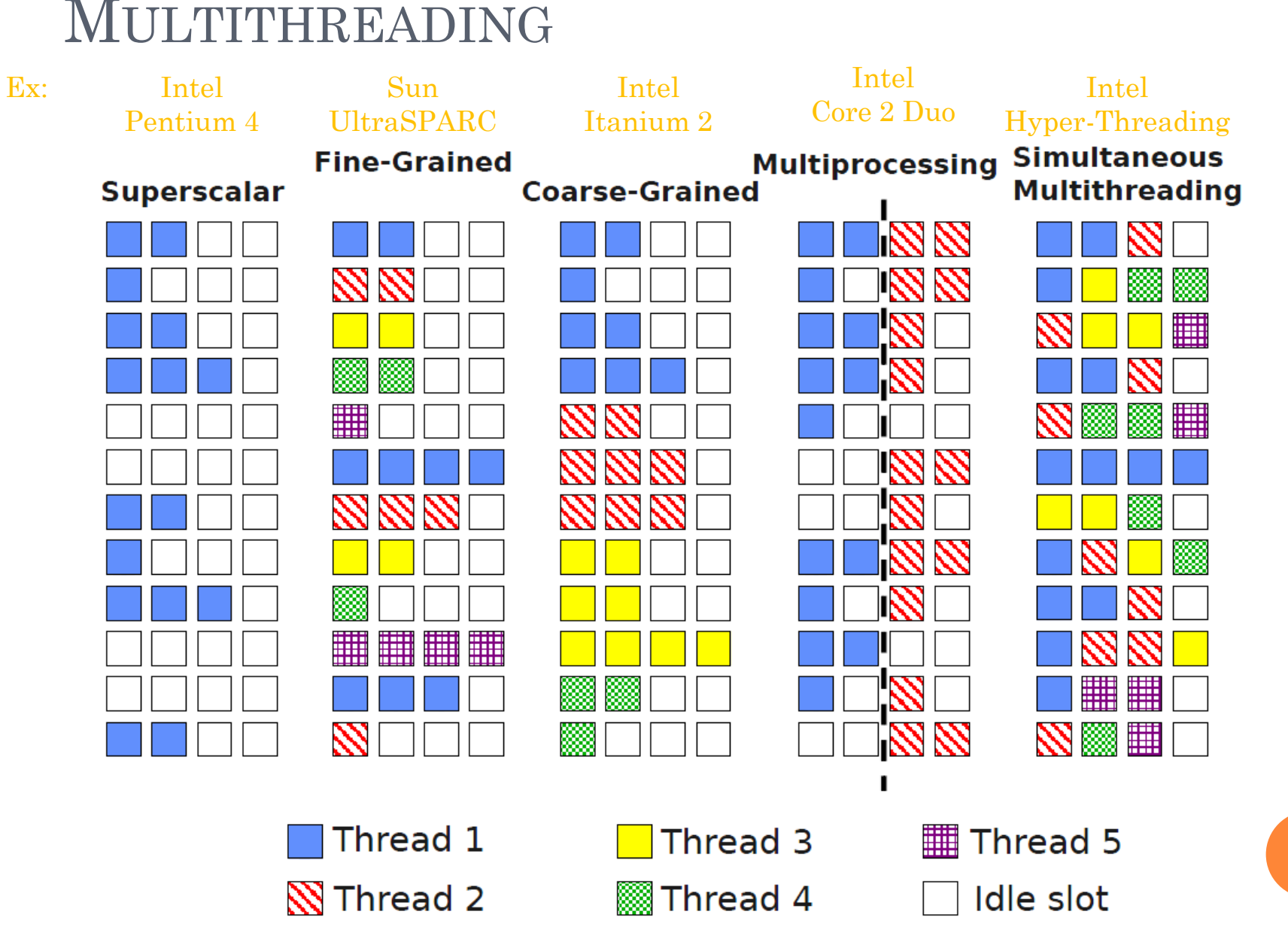

Source: Dr. Chris Lupo – CPE520 Advanced Computer Architecture Winter 2010

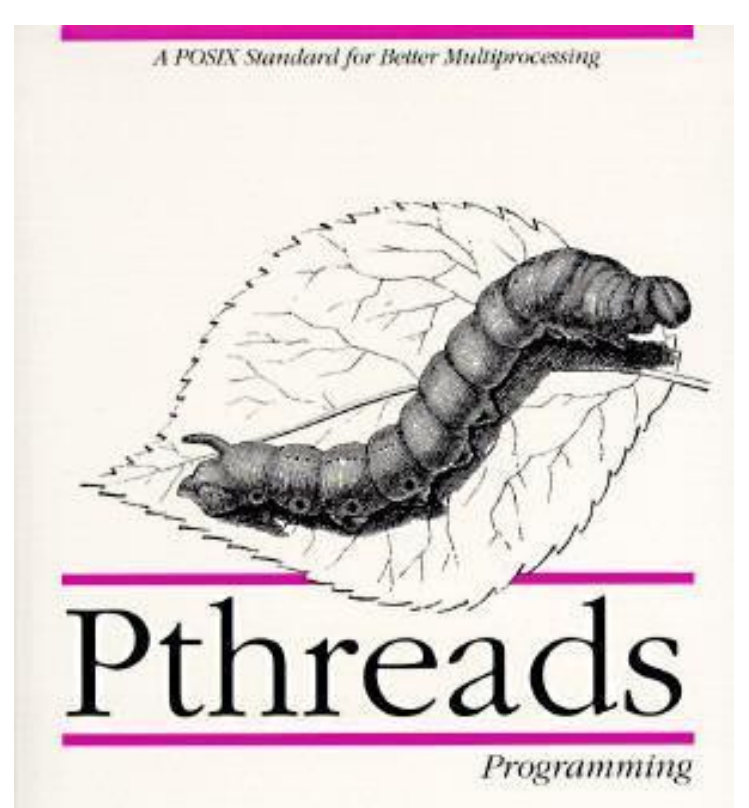

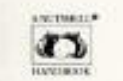

Bradford Nichols, Dich Buttlar & Jacqueline Prouts Farroll

O'Reilly & Associates, Inc.

## **PTHREADS**

#### PTHREADS (POSIX THREADS)

- C library that provides
	- Thread management
	- Shared Memory
	- Locks
- o In Linux
	- One to One
	- Created using 'clone'

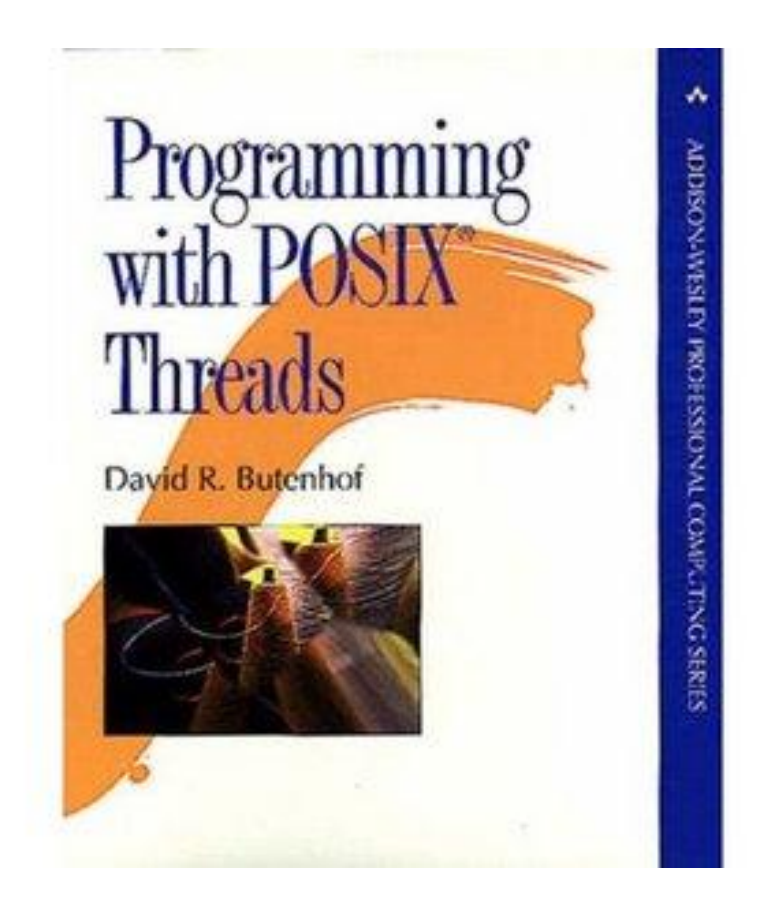

## SIMPLE PTHREAD EXAMPLE

#### METHODS OF THREAD COMMUNICATION

**Shared Memory -Memory that may be simultaneously accessed by multiple threads**

int gInt; private thread thread spawn t1, t2; thread private private private **SHARED MEMORY** t1: t2: thread thread … … private private thread  $gInt = 5$ … int lInt = gInt … print lInt -> 5

#### METHODS OF THREAD COMMUNICATION

**Message Passing - Threads pass messages for data transfer and synchronization**

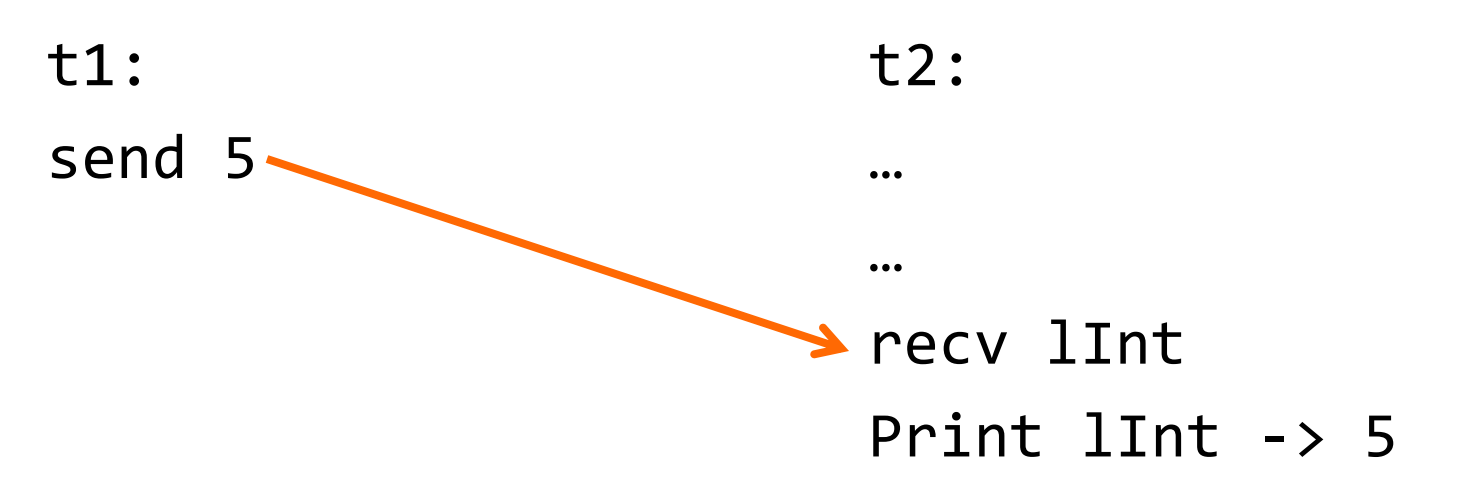

## **CORRECTNESS**

### RACE CONDITIONS

- Unsynchronized access to shared state from multiple threads whose outcome depends upon the order of access
- r1.check, r2.check, r1.move, r2.move,**CRASH**

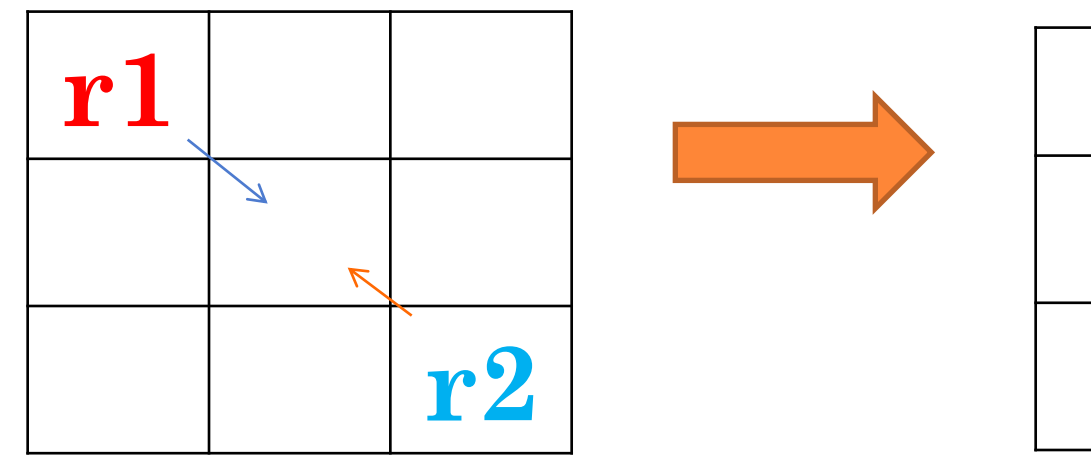

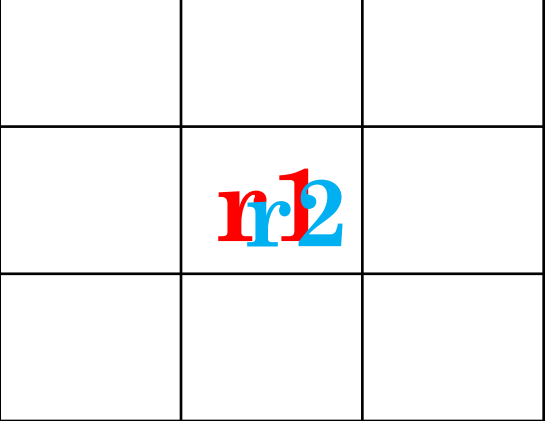

## **RACE CONDITION PROGRAM**

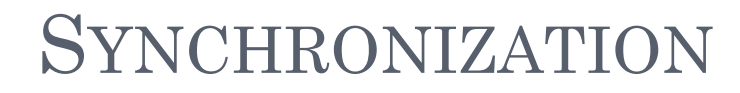

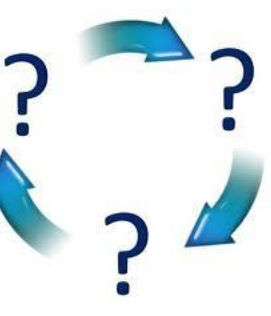

- Want to be able to control access to shared memory
- Several methods exist:
	- Mutex
	- Semaphore
	- Monitors
	- Barriers

#### NAIVELY FIXING OUR ROBOTS

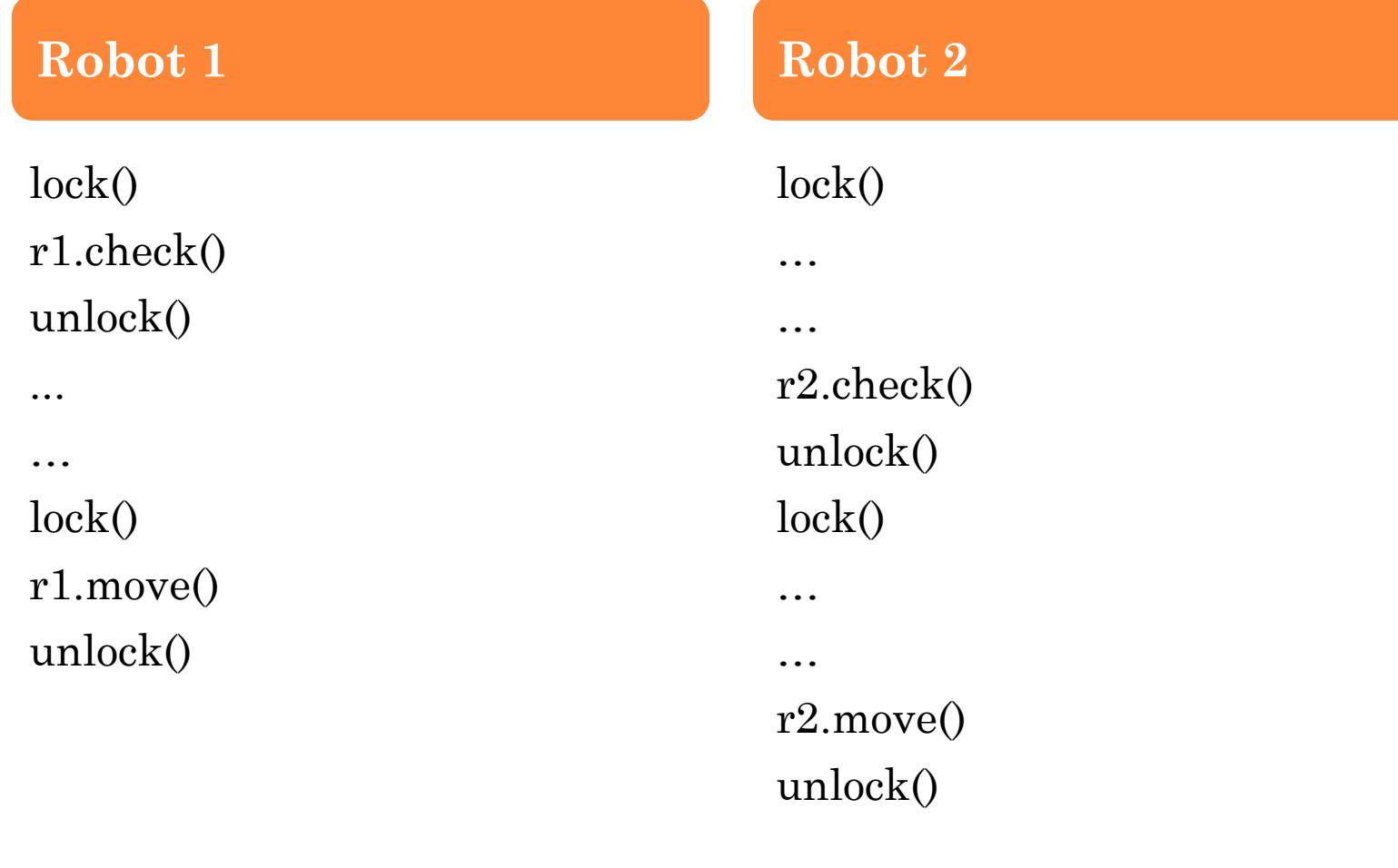

## **CRASH**

#### **ATOMICITY**

 A statement sequence S is atomic if S"s effects appear to other threads as if S executed without interruption

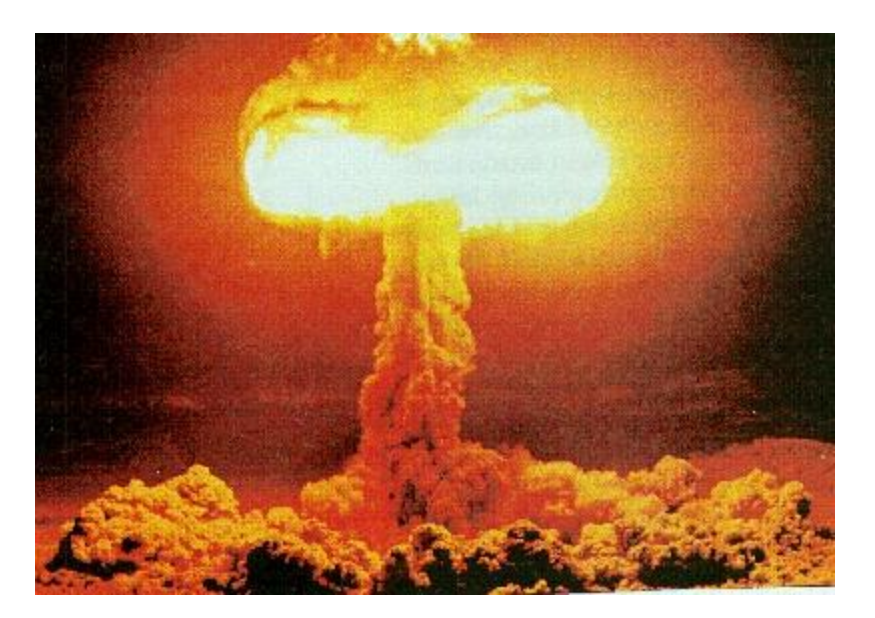

#### FIXING OUR ROBOTS

lock() r1.check() r1.move() unlock()

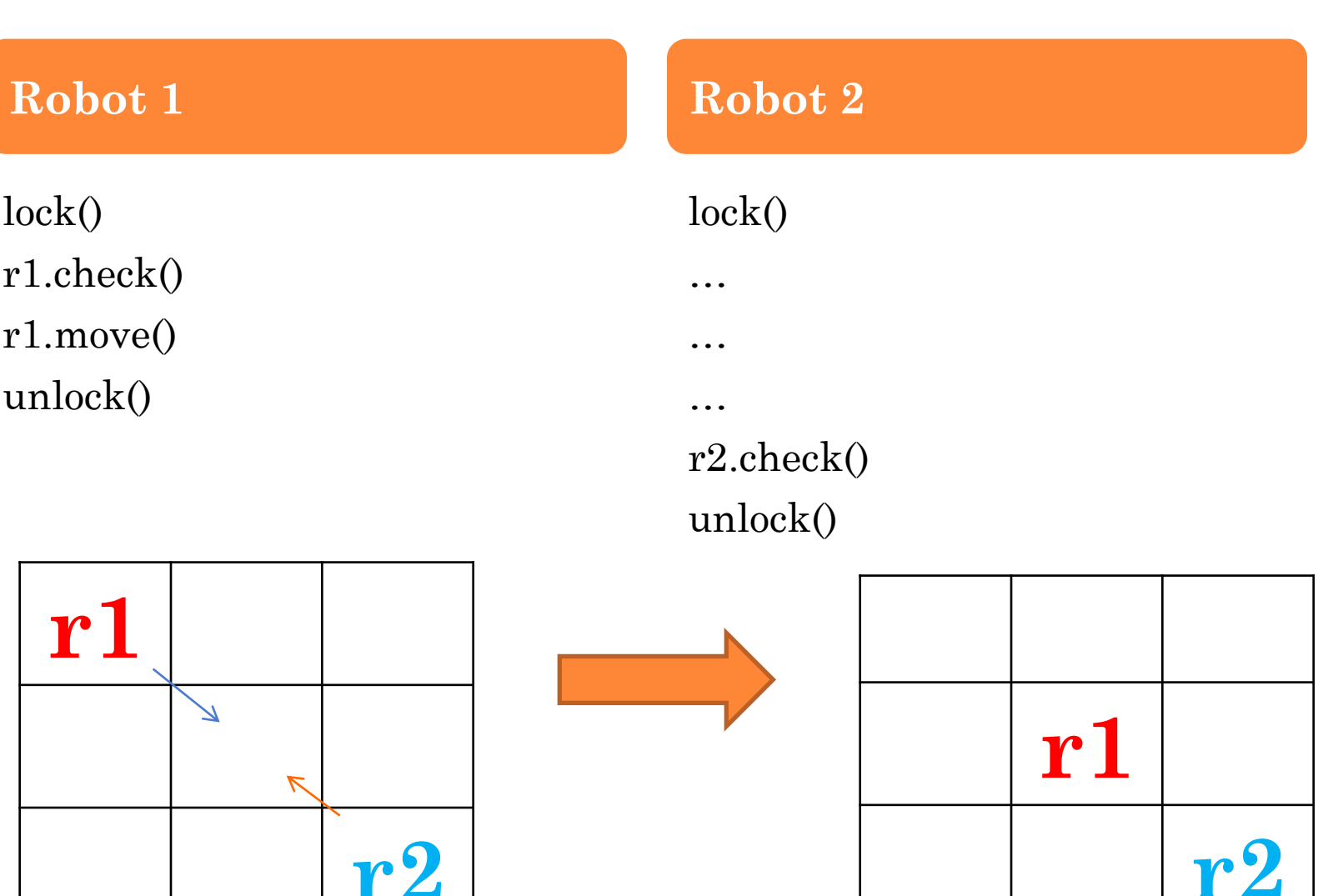

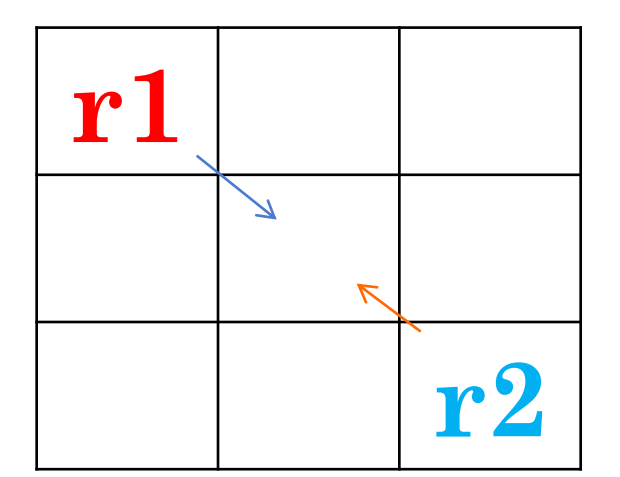

## MUTEX EXAMPLE

 $26\,$ 

#### MUTEX IMPLEMENTATION - HARDWARE

Using XCHG on x86 to implement a mutex

 XCHG exchanges two operands. If a memory operand is involved, BUS LOCK is asserted for the duration of the exchange.

```
LOCK: ; mutex pointer is in EBX; clobbers EAX
   XOR EAX, EAX ; Set EAX to 0
   XCHG EAX, [EBX] 
   AND EAX, EAX ; Test for 1
   JZ LOCK ; if we got a zero, spin-wait
   RET
UNLOCK: ; mutex pointer is in EBX
   MOV [EBX], 1
   RET
```
#### MUTEX IMPLEMENTATION - SOFTWARE

#### Peterson"s Algorithm

- Works for two processes, but can generalize
- Does not work with out-of-order execution

```
flag[0] = 0;flag[1] = 0;P0: flag[0] = 1; P0: flag[1] = 1;
  turn = 1; turn = 0;
  while (flag[1] == 1 & 4 & turn == 1) while (flag[0] == 1 & 4 & turn == 0){ \{// busy wait // busy wait
  } } 
  // critical section // critical section 
    ... ...
  // end of critical section // end of critical section
  flag[0] = 0; flag[1] = 0;
```
#### MUTEX IMPLEMENTATION

- Exact locking mechanism is hardware dependent
- **o** If a thread fails to acquire lock
	- Waits for lock
	- Spin vs Yield
- How to handle multiple threads waiting on single lock
	- Queue
	- Scheduler
- **o** Reentrant Locks
	- Allowed to acquire same lock multiple times
	- Must be released same number of times

#### OTHER ISSUES WITH LOCKS

- Dead-lock Circular waiting on locks
- Live-lock Locks state changing with no progress
- Lock contention Many threads require access to single lock
- Lock overhead Locking mechanisms are slow
- Priority Inversion Low priority thread holds lock, prevents progress of high priority
- Convoying Lock contention with slowest threads acquiring the lock first **30**

#### PERFORMANCE  $\overline{\phantom{a}}$

## **THREAD GRANULARITY**

#### THREAD GRANULARITY

 Better to have lots of threads doing a little work or a few threads doing lots of work?

- Depends on:
	- How much communication overhead will result?
	- Implementation of threads
	- Hardware

#### JACOBI ITERATIONS

o For a matrix, on each iteration element's new value = average of neighbors old values

**o** How many threads?

## JACOBI IN C USING MPI

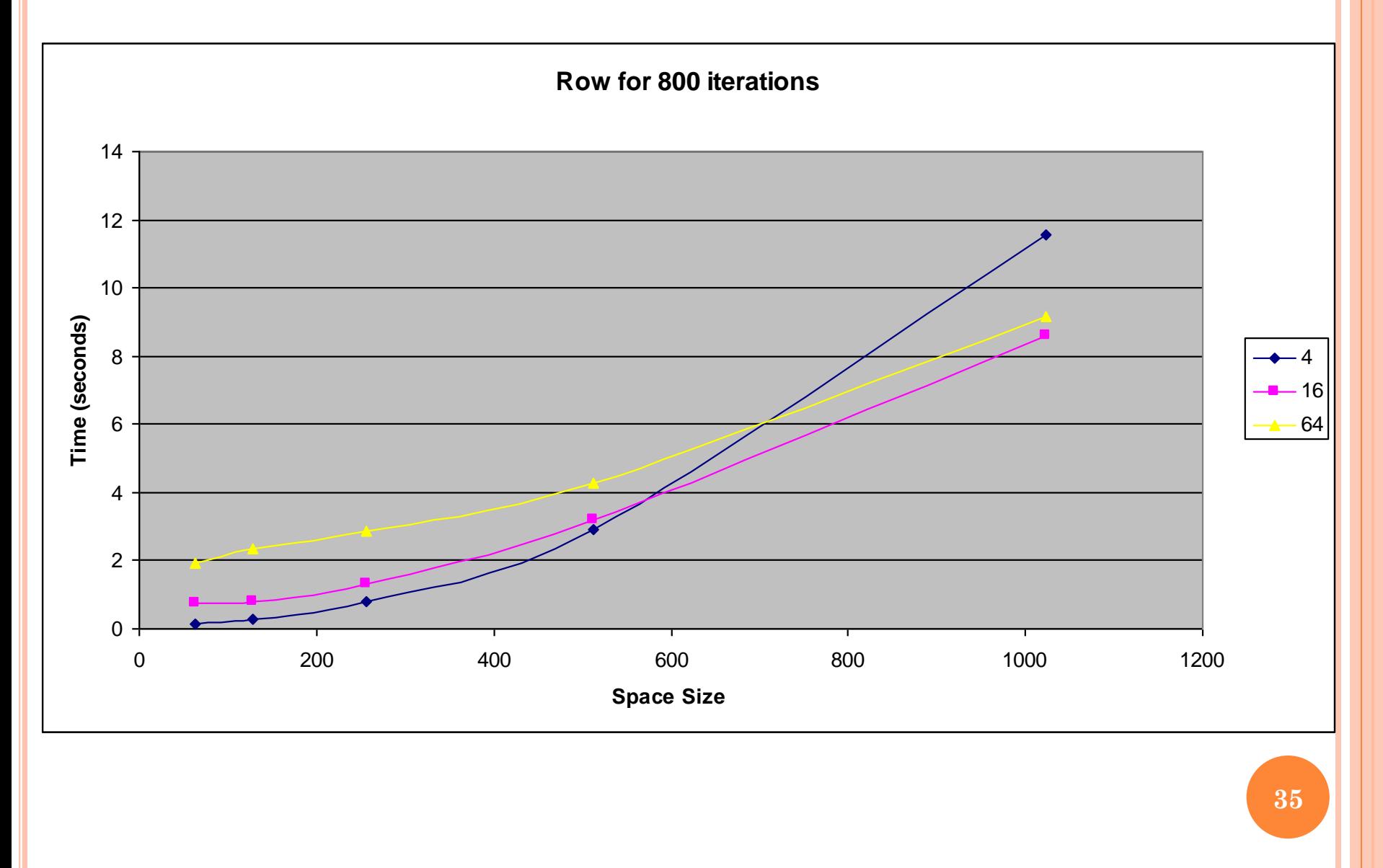

#### **JACOBI IN ERLANG**

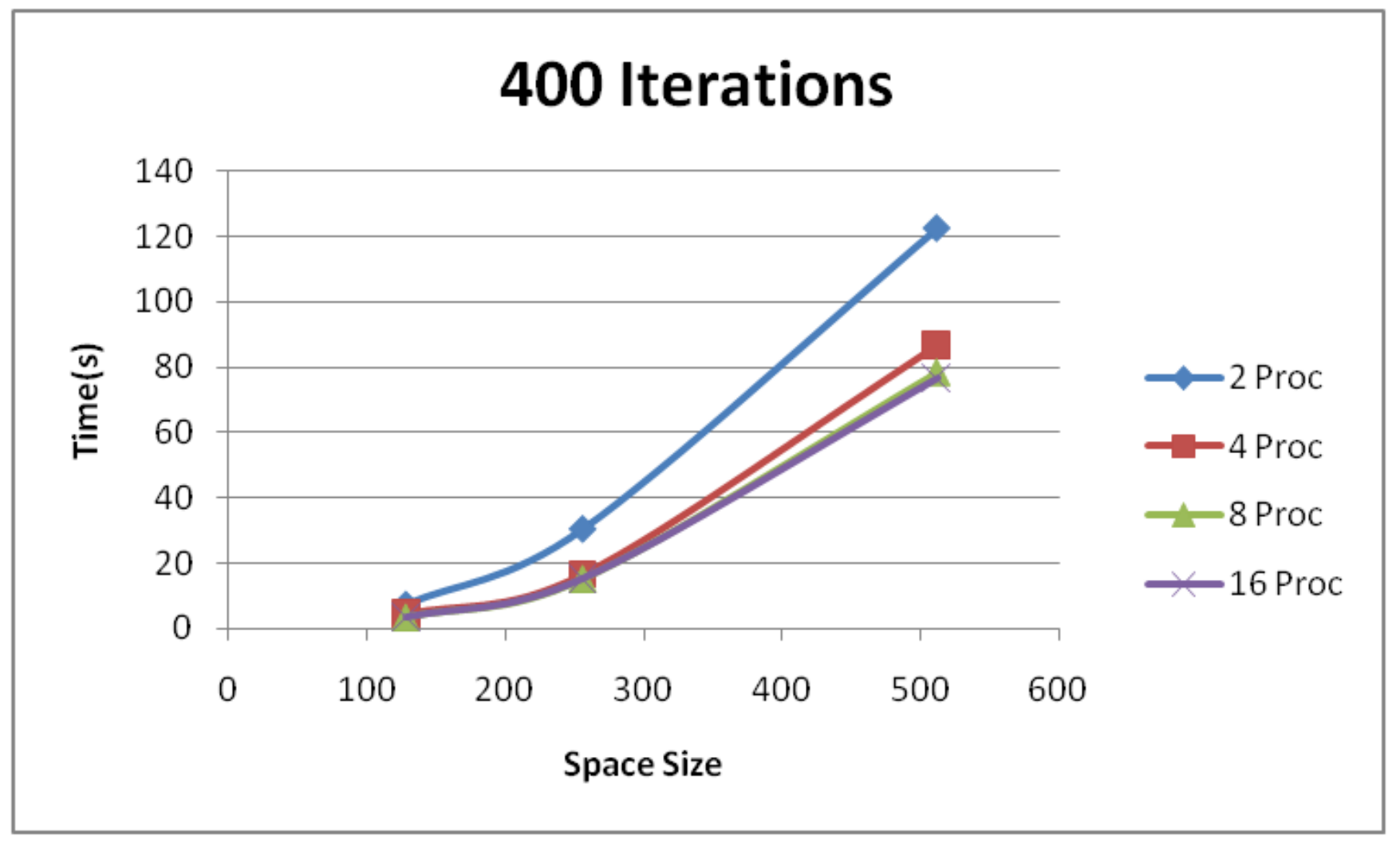

## CLOCKING GRANULARITY

#### LOCKING GRANULARITY

**o** Better to lock the entire structure, or parts?

- Lock entire list when performing an operation
	- Only alter one lock per access to list
	- One thread in list blocks all others from accessing list
- Lock each element of the list, hand-over-hand Threads can work on different parts of the list concurrently Lock per element, or group of elements Threads in front of list prevent access to rest of list

## CLOCK FREE DATA STRUCTURES

#### LOCK-FREE ALGORITHMS

- Can be more efficient and scalable than locking
- Not the same as wait-free
	- Lock-free guarantees system progress
	- Wait-free guarantees thread progress
		- Operation must have bound on number of steps till completion
		- Very rare as their performance is generally low
- **o** Good for many reads, few writes
	- Most attempt operation then retry if changed occurred during operation **40**

## COMPARE-AND-SWAP CMPXCHG ON X86

#### Atomically compares contents of memory location to a given value, if they match it updates value

```
int compare and swap ( int* register, int oldval, int newval)
{ 
  int old reg val = *register;
  if (old_reg_val == oldval) 
     *register = newval;
  return old reg val;
}
```
#### **• Hardware support handles this operation** atomically

```
o Integral in lock free structures
```
 $(H)$ 

- **o** Create new node
- do
	- Find insertion location, note left and right nodes

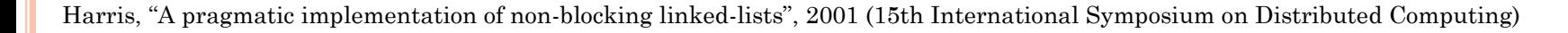

А

30

 $10 \, \text{A}$ 

20

B

 $(H$ 

H

- Create new node
- do
	- Find insertion location, note left and right nodes

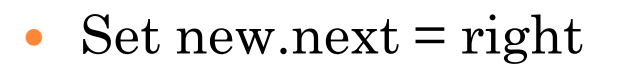

А

30

А

30

 $\begin{bmatrix} 10 & A \end{bmatrix}$ 

10

20

20

B

- Create new node
- do
	- Find insertion location, note left and right nodes

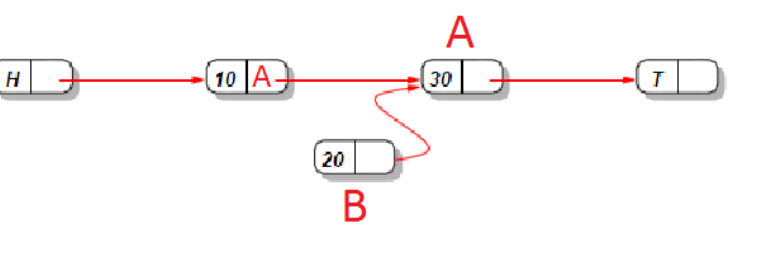

**44**

А  $10A$ Н 30  $\bullet$  Set new.next = right 20 A If(CAS &left.next,  $H$  $10<sup>1</sup>A$ 30 right, new) then return20

Harris, "A pragmatic implementation of non-blocking linked-lists", 2001 (15th International Symposium on Distributed Computing)

- Create new node
- do
	- Find insertion location, note left and right nodes

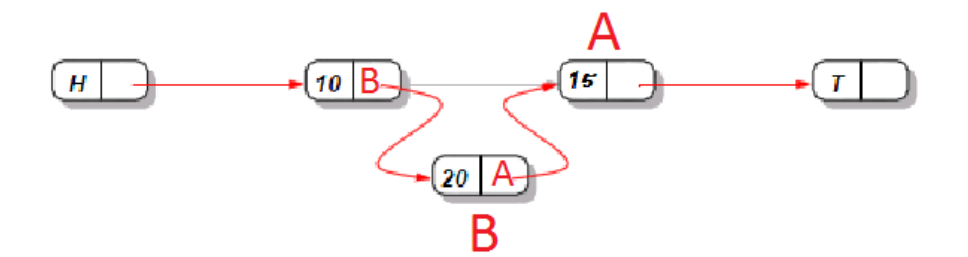

 $\bullet$  Set new.next = right

- If(CAS &left.next, right, new) then return
- while(true)

#### LOCK-FREE LINKED LIST

- Delete creates problems
	- Naive Delete

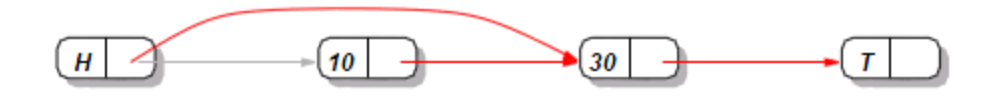

Fails for concurrent insert

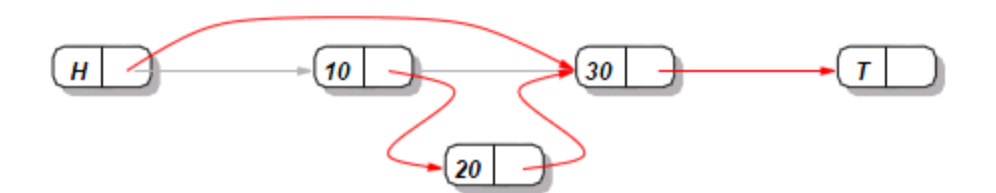

#### LOCK-FREE LINKED LIST

#### Correct delete requires two compares

First mark deleted node as "logically deleted"

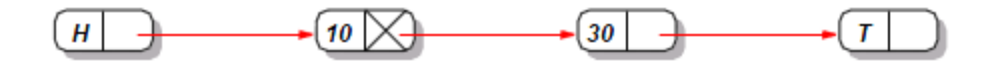

• Then 'physically delete' the node

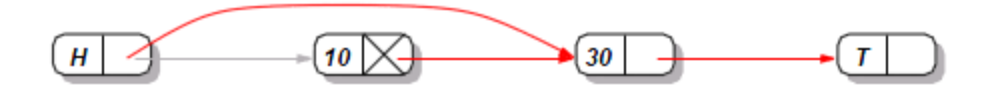

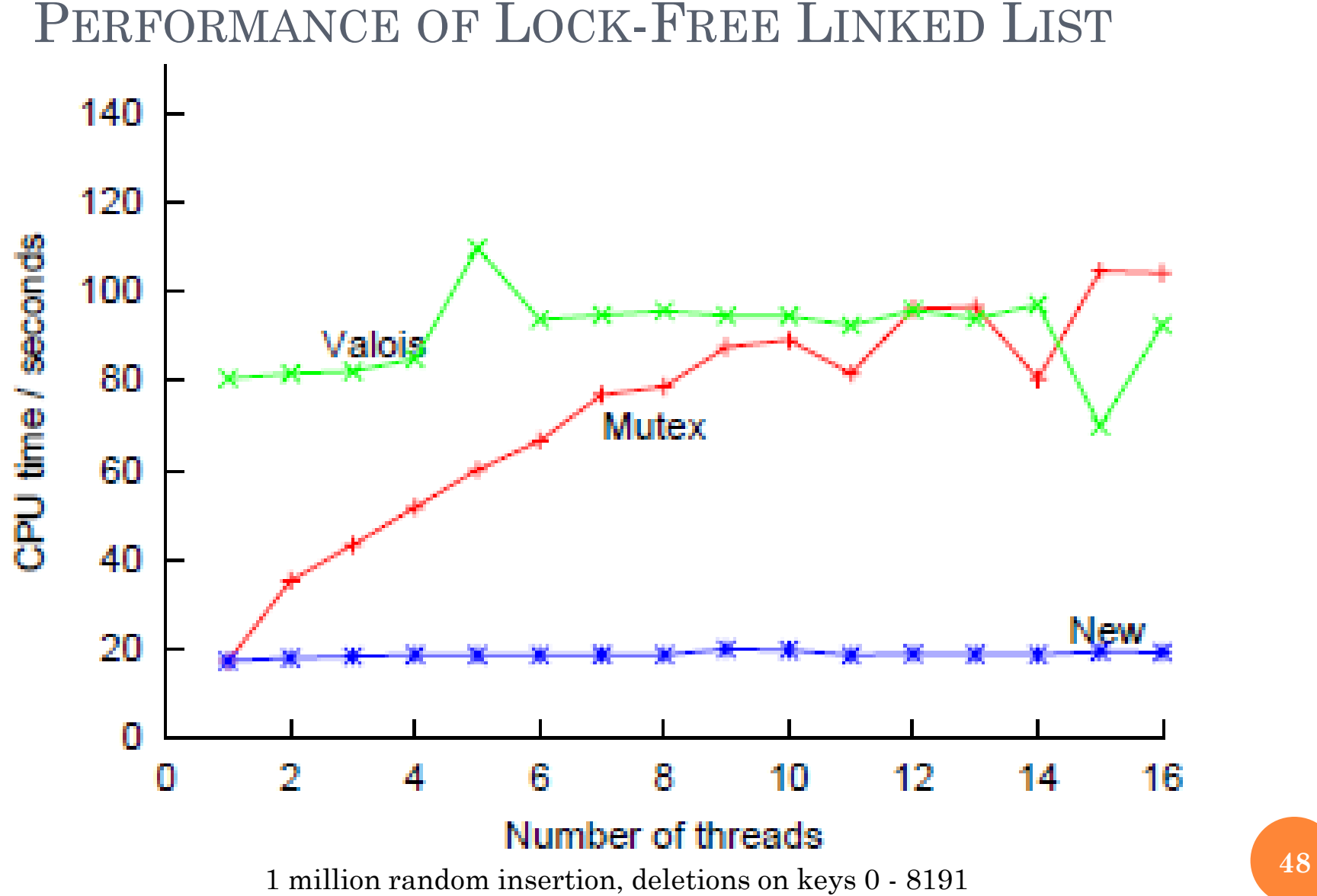

Harris, "A pragmatic implementation of non-blocking linked-lists", 2001 (15th International Symposium on Distributed Computing)

#### LOCK-FREE ABA PROBLEM - 1

Thread 1: Thread 2: Insert 20 #interupted

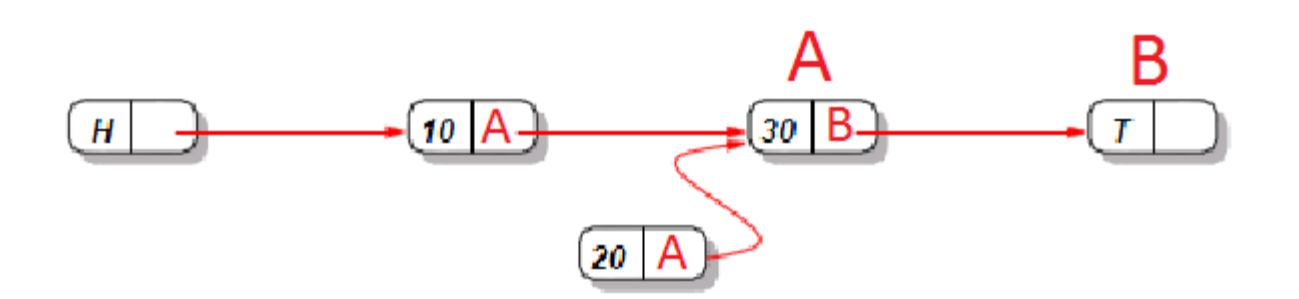

#### $ABA$  PROBLEM  $-2$

Thread 1:

#### Thread 2:

Insert 20 #partial completion

delete 30 address A

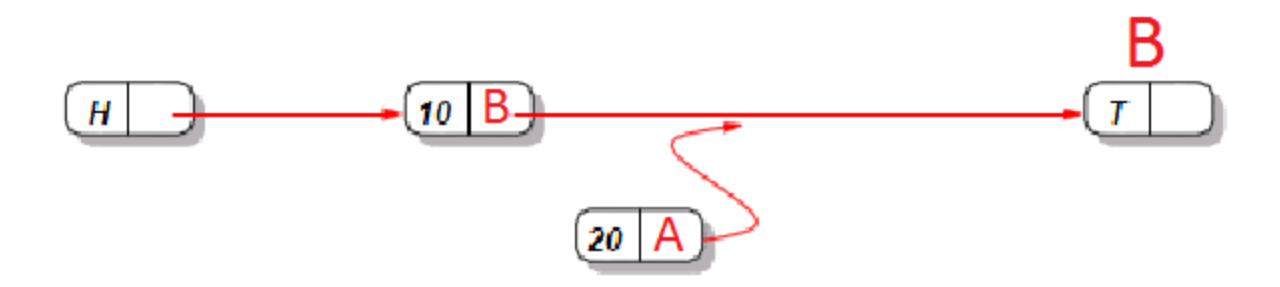

#### **ABA PROBLEM - 3**

Thread 1:

Insert 20 #partial completion

#### Thread 2:

delete 30 #address A insert 15 #address A

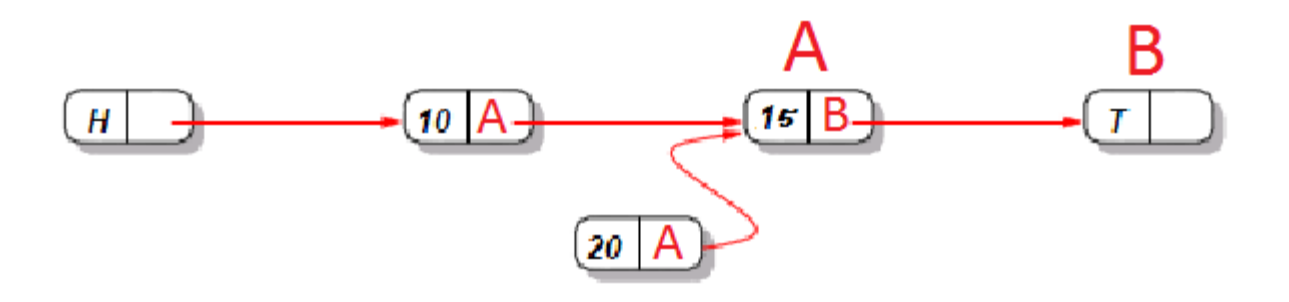

#### ABA PROBLEM – 4

Thread 1:

Insert 20 #partial completion

...

...

Insert 20 #finishes and #improperly succeeds

#### Thread 2:

... delete 30 #address A insert 15 #address A

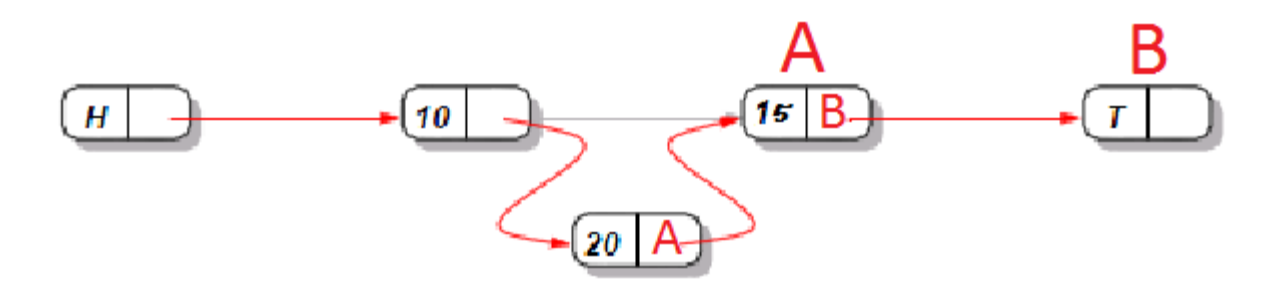

#### SOLUTIONS TO ABA

Keep "tag" bits on each pointer – ABA"

• Requires double-word CAS

Use reference counts on cells (Valois)

• Only reuse cell when reference count  $= 0$ 

Use "Load Linked" and "Store Conditional"

- LL returns value of memory location
- SC stores only if no updates occurred since LL

#### PERFORMANCE NOT ALWAYS GREAT

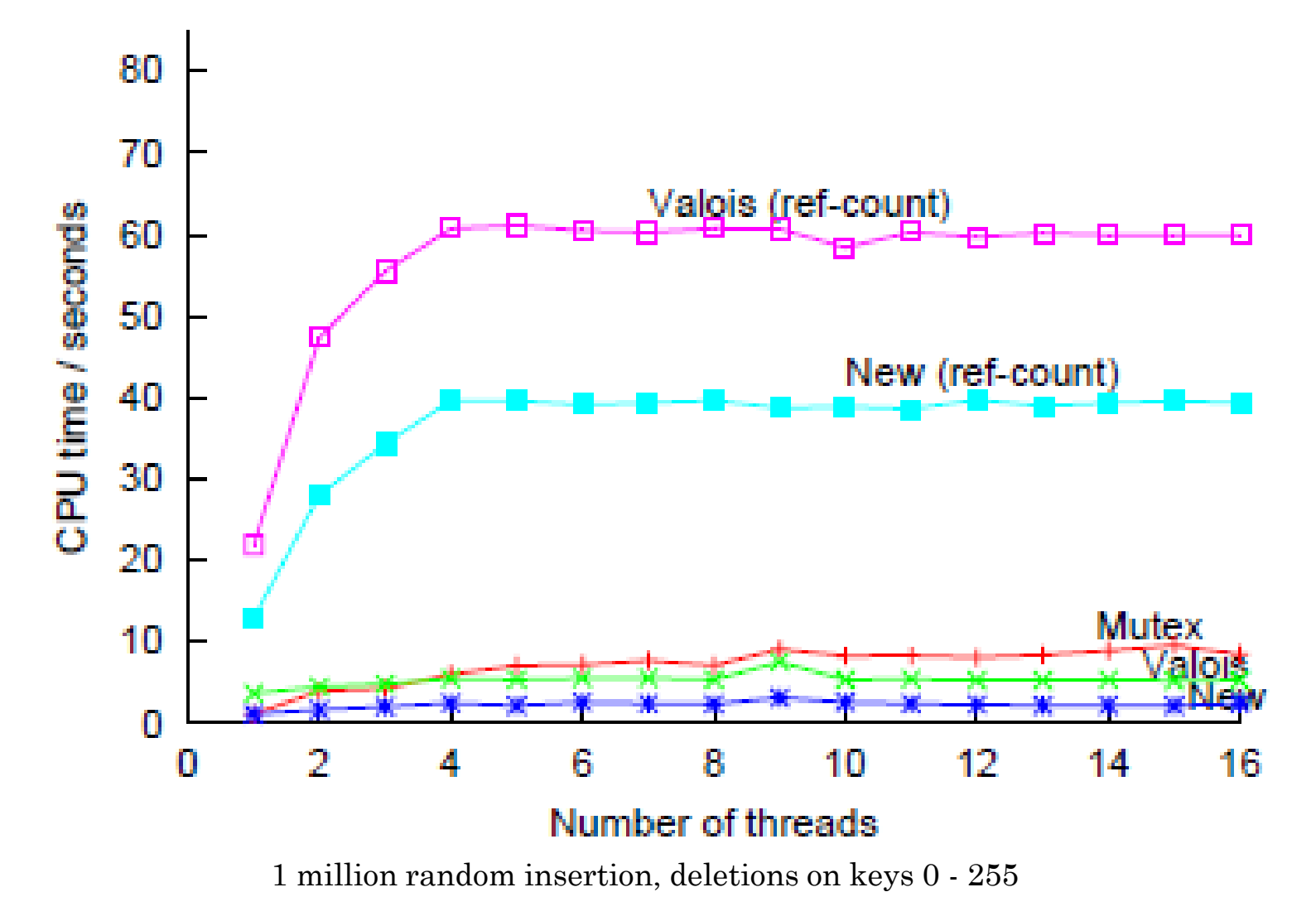

Harris, "A pragmatic implementation of non-blocking linked-lists", 2001 (15th International Symposium on Distributed Computing)

#### **NEXT TIME…**

**55**

**Multi-process synchronization problems** •**Producer Consumer!** •**Reader-Writer!** •**DOALL!**

#### **APPENDIX**

 $\bullet$ 

**56 More interesting topics**

#### AVOIDING ERRORS WITH PTHREADS

 Create data structures that handle most of the synchronization for you

• Code the locks once correctly, then don't worry about them anymore

#### For example:

- Create a synchronized list
- Perform locks inside add/remove/search functions
- Synchronization now transparent to rest of program

#### SMART PROGRAMMING WITH PTHREADS

 Locks serialize the program, want to use as little as possible

Only place lock around critical area

- Less time spent holding lock, less lock contention
- Locks have high overhead
	- Constant locking and unlocking can result in poor performance

#### WHAT IS A DATA RACE?

- Two concurrent accesses to a memory location at least one of which is a write.
- Example: Data race between a read and a write

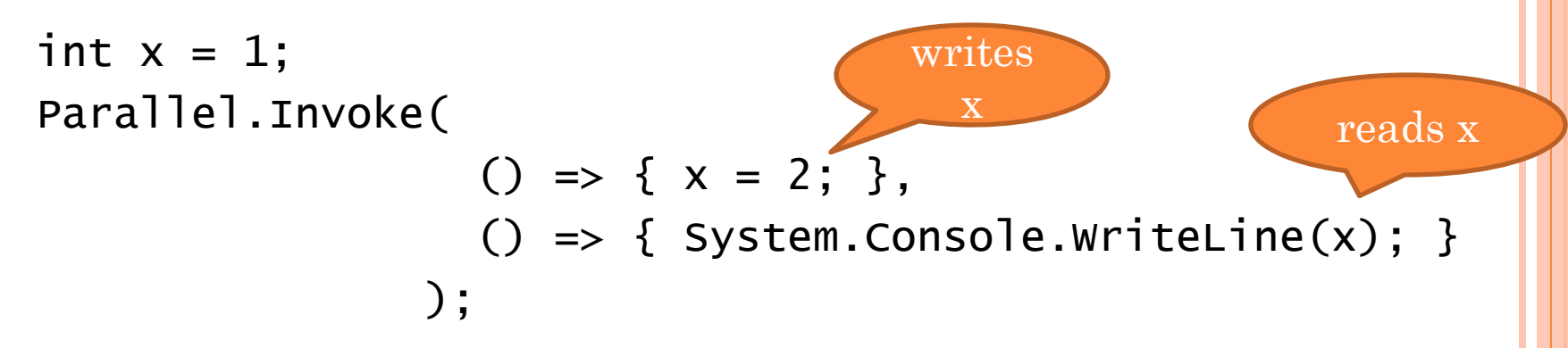

Outcome nondeterministic or worse

 may print 1 or 2, or arbitrarily bad things on a relaxed memory model

6/22/2010

## DATA RACES AND HAPPENS-BEFORE

Example of a data race with two writes:

```
int x = 1;
Parallel.Invoke( () \Rightarrow { x = 2; }() \Rightarrow { x = 3; } );
System.Console.WriteLine(x);
```
 We visualize the ordering of memory accesses with a happens-before graph:

There is no path between (write 2 to x) and (write 3 to x), thus they are concurrent, thus they create a data race

6/22/2010

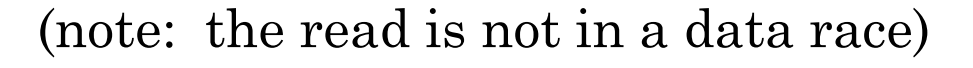

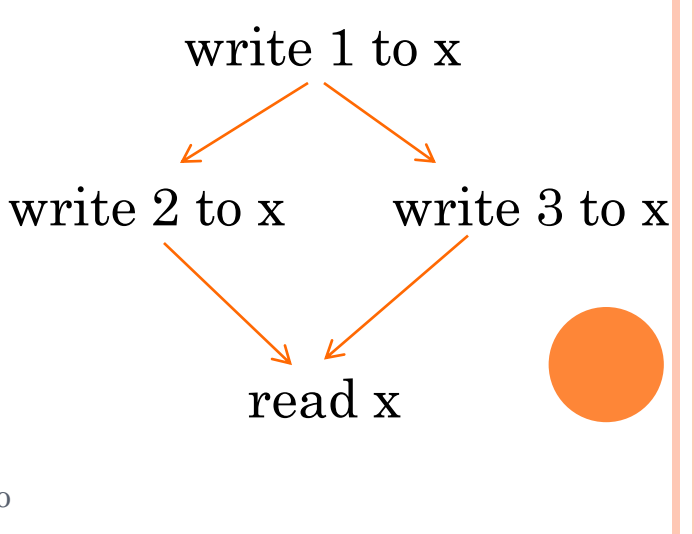

#### QUIZ: WHERE ARE THE DATA RACES?

$$
\begin{array}{ll}\n\text{Parallel.} & \text{For (1,2, 1) = 5: } \\
\begin{aligned}\n\begin{aligned}\n\begin{aligned}\n\begin{aligned}\n\begin{aligned}\n\begin{aligned}\n\begin{aligned}\n\begin{aligned}\n\begin{aligned}\n\begin{aligned}\n\begin{aligned}\n\begin{aligned}\n\end{aligned}\n\end{aligned}\n\end{aligned}\n\end{aligned}\n\end{aligned}\n\end{aligned}\n\end{aligned}\n\end{array}\n\end{array}\n\end{array}\n\end{array}\n\begin{array}{ll}\n\begin{aligned}\n\begin{aligned}\n\begin{aligned}\n\begin{aligned}\n\begin{aligned}\n\begin{aligned}\n\begin{aligned}\n\begin{aligned}\n\begin{aligned}\n\begin{aligned}\n\begin{aligned}\n\begin{aligned}\n\begin{aligned}\n\begin{aligned}\n\begin{aligned}\n\begin{aligned}\n\begin{aligned}\n\end{aligned}\n\end{aligned}\n\end{aligned}\n\end{aligned}\n\end{array}\n\end{array}\n\end{array}\n\end{array}\n\end{array}\n\end{array}\n\begin{array}{ll}\n\begin{aligned}\n\begin{aligned}\n\
$$

6/22/2010

#### QUIZ: WHERE ARE THE DATA RACES?

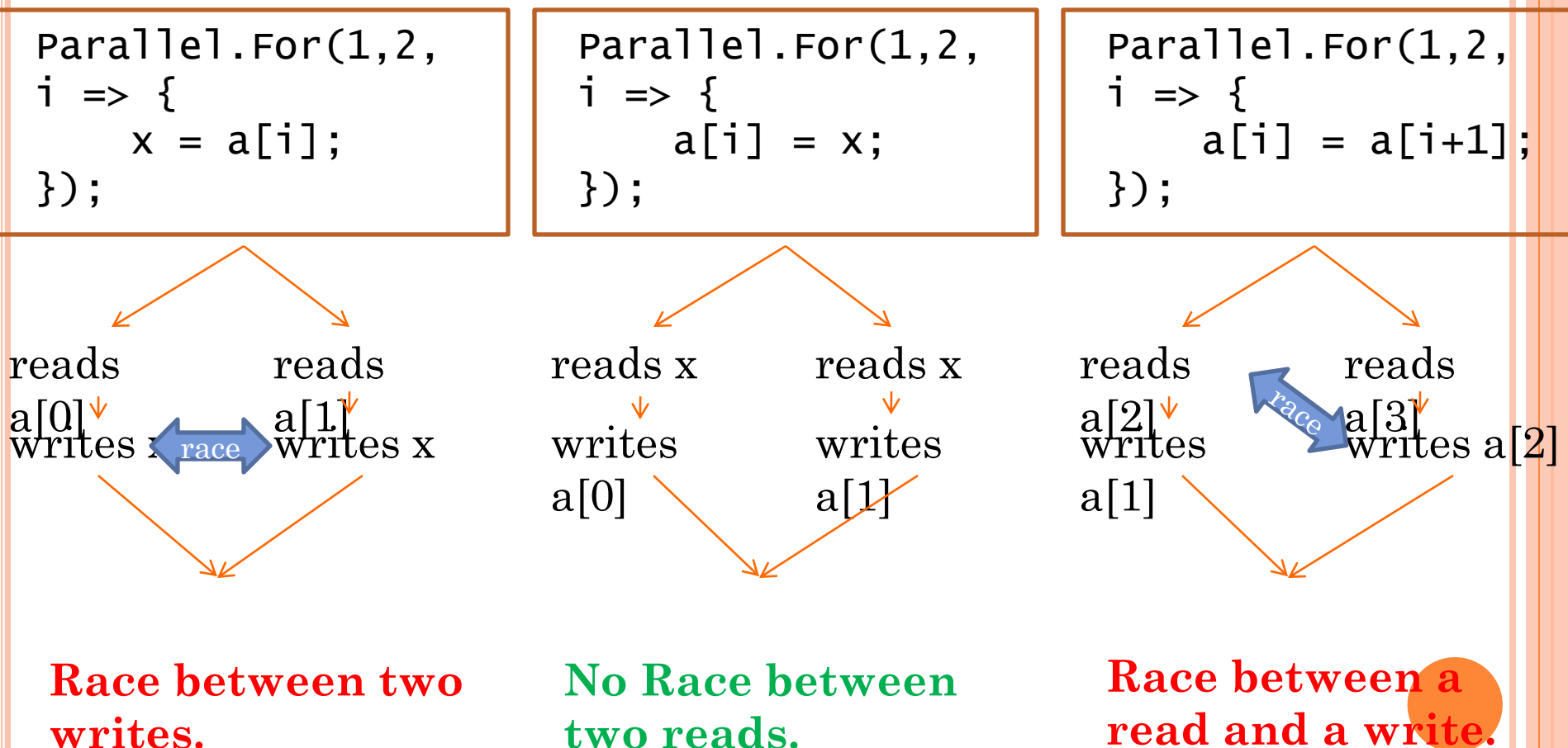

6/22/2010

# **two reads.**

## SPOTTING READS & WRITES

#### Sometimes a single statement performs multiple memory accesses

When you execute  $x \leftarrow + = y$ there are actually two reads and one write: reads x reads y writes x

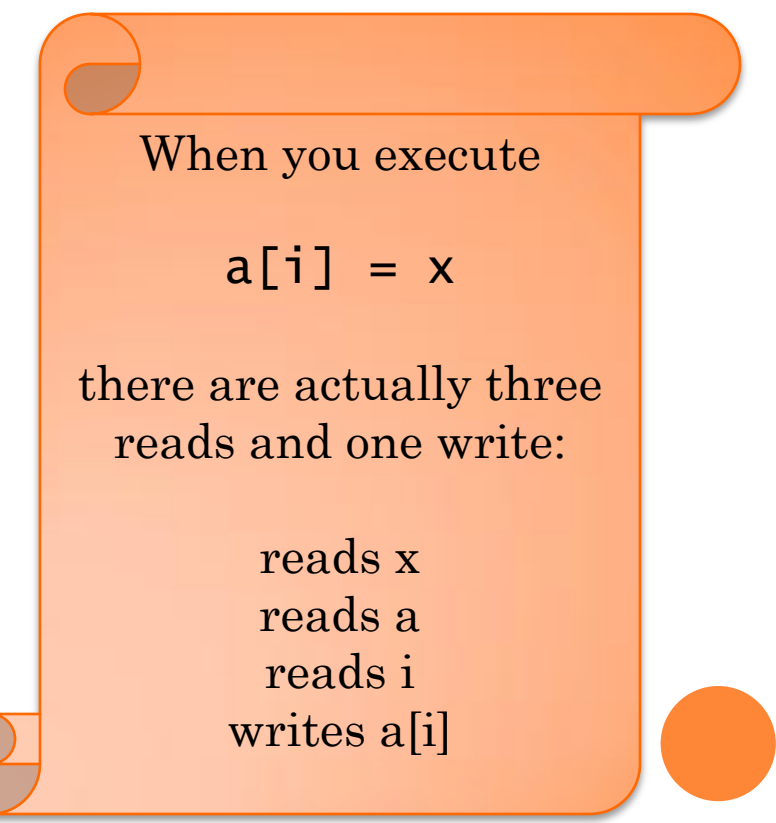

Practical Parallel and Concurrent Programming DRAFT: comments to msrpcpcp@microsoft.com

6/22/2010

#### DATA RACES CAN BE HARD TO SPOT.

Parallel.For(0, 10000,  $i \implies \{a[i] = new Foo();\}$ 

#### Code looks fine... at first.

#### DATA RACES CAN BE HARD TO SPOT.

Parallel.For(0, 10000,  $i \implies \{a[i] = new Foo();\}$ 

 Problem: we have to follow calls... even if they look harmless at first (like a constructor).

msrpcpcp@microsoft.com

class Foo { private static int counter; private int unique\_id; public Foo() { unique\_id =  $counter++;$ } } Practical Parallel and Concurrent  $\prod$ Programming DRAFT: comments to 6/22/2010

Data Race on static